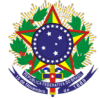

### Serviço Público Federal Instituto Federal de Educação, Ciência e Tecnologia Sul-rio-grandense Pró-Reitoria de Ensino

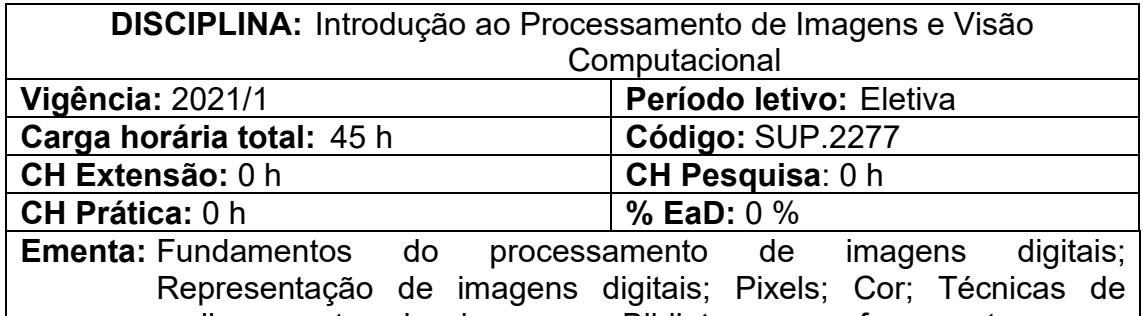

melhoramento de imagens; Bibliotecas e ferramentas para manipulação de imagens; Técnicas de Visão Computacional; Rastreamento, reconhecimento e classificação; Aplicações práticas.

# **Conteúdos:**

## UNIDADE I – FUNDAMENTOS DO PROCESSAMENTO DE IMAGENS

- 1.1 O que é processamento de imagens
	- 1.1.1 Áreas de aplicação
- 1.2 Elementos da percepção visual
	- 1.2.1 Estrutura do olho humano
	- 1.2.2 Formação da imagem no olho
- 1.3 Aquisição de imagens

# UNIDADE II – REPRESENTAÇÃO DE IMAGENS DIGITAIS

- 2.1 Formas de representação de imagens
	- 2.1.1 Imagens como função discreta
- 2.2 Resolução
	- 2.2.1 Resolução espacial
	- 2.2.2 Resolução de intensidade
- 2.3 Pixels
	- 2.3.1 Relacionamento entre pixels (vizinhança)
	- 2.3.2 Conectividade e adjacência
	- 2.3.3 Medidas de distância
- $2.4$  Cor
	- 2.4.1 Fundamentos das cores
	- 2.4.2 Modelos de Cores
		- 2.4.2.1 Modelo RGB
		- 2.4.2.2 Modelo CMYK
		- 2.4.2.3 outros modelos
- 2.5 Ruídos em imagens
	- 2.5.1 Tipos de ruídos

# UNIDADE III – TÉCNICAS PARA MELHORAMENTO DE IMAGENS

- 3.1 Realce em imagens
	- 3.1.1 Histograma
	- 3.1.2 Outras técnicas
- 3.2 Filtros em imagens

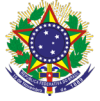

#### Serviço Público Federal

Instituto Federal de Educação, Ciência e Tecnologia Sul-rio-grandense Pró-Reitoria de Ensino

- 3.2.1 Filtragem espacial
	- 3.2.1.1 Funcionamento da filtragem espacial
	- 3.2.1.2 Representação e geração de máscaras
- 3.2.2 Filtros lineares e não-lineares
- 3.3 Remoção de ruídos
	- 3.3.1 Filtros para remoção de ruídos
		- 3.3.1.1 Filtros de Média (aritmética, geométrica e outras)
		- 3.3.1.2 Filtros de estatística de ordem (mediana, máximo e mínimo)
		- 3.3.1.3 Filtros adaptativos
- 3.4 Segmentação
	- 3.4.1 Detecção de pontos isolados
	- 3.4.2 Detecção de linhas
	- 3.4.3 Detecção de bordas

## UNIDADE IV – BIBLIOTECAS PARA MANIPULAÇÃO DE IMAGENS

- 4.1 Bibliotecas para processamento de imagens
	- 4.1.1 Biblioteca OpenCV
		- 4.1.1.1 Principais funções
	- 4.1.2 Outras ferramentas

## UNIDADE V – TÉCNICAS DE VISÃO COMPUTACIONAL

- 5.1 Principais aplicações<br>5.2 Reconhecimento de r
- Reconhecimento de padrões
- 5.3 Classificação de imagens
- 5.4 Rastreamento de objetos e pessoas<br>5.5 Deteccão de faces
- Detecção de faces
- 5.6 Redes Neurais
	- 5.6.1 Tópicos em Deep Learning

### UNIDADE VI – APLICAÇÃO PRÁTICA

6.1 Implementação de uma aplicação prática

### **Bibliografia básica**

GONZALEZ, R. C.; WOODS, R. E. **Digital Image Processing**. 4ª ed. New York: Pearson, 2018

OPENCV. **Open Source Computer Vision Library**. Manual do OpenCV. Documento Online Gratuíto Disponível em: <https://docs.opencv.org/3.4>. OpenCV, 2020.

SOLOMON, C; Breckon, T. **Fundamentos de Processamento Digital de Imagens**. 1ª ed. São Paulo: LTC, 2013.

### **Bibliografia complementar**

FAVARETTO, R. M.; MUSSE, S. R.; COSTA, A. B. **Emotion, Personality and Cultural Aspects in Crowds: Towards a Geometrical Mind**. 1ª ed. Londres: Springer International Publishing, 2019.

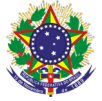

#### Serviço Público Federal Instituto Federal de Educação, Ciência e Tecnologia Sul-rio-grandense Pró-Reitoria de Ensino

HOWSE, J.; MINICHINO, J. **Learning OpenCV 4 Computer Vision with Python 3**. 3ª ed. 2020.

PETROU, M.; PETROU, C. **Image Processing: The Fundamentals**. 2ª ed. John Wiley & Sons, 2010

PRINCE, S. J. D. **Computer Vision: Models, Learning, and Inference**. Cambridge University Press, 2014.

SCHWARTZ, W. R., PEDRINI, H. **Análise de imagens digitais: princípios, algoritmos e aplicações**. 1ª ed. São Paulo: Thomson, 2008.